#### Практичне заняття № 2 + 3 ПТ в АВ АТ-28м

#### **Складання ІМ елементарних фігур та їх комбінацій**

#### **з використанням теорії кватерніонів**

## **Мета заняття – засвоєння використання математичного апарату кватерніонів для складання ІМ (ММ) елементарних геометричних примітивів.**

### **2.1. Короткі теоретичні відомості про теорію кватерніонів як математичну основу складання інформаційних моделей (ІМ) складових ГВК**

Кватерніон – це впорядкована четвірка дійсних чисел *s, a, b, c*, які зв'язані з чотирма базисними елементами *1, i, j, k* (рис 3.1), що мають такі властивості:

$$
i^2 = j^2 = k^2 = -1; i \cdot j = k; \ j \cdot k = i; k \cdot i = j; j \cdot i = -k; k \cdot j = -i; i \cdot k = -j.
$$
 (2.1.1)

Операції додавання і віднімання кватерніонів визначені покомпонентно. Множення кватерніонів визначається законом множення їх уявних одиниць. Будь який кватерніон може бути записаний у вигляді:

$$
q = s \cdot 1 + a \cdot i + b \cdot j + c \cdot k \tag{2.1.2}
$$

де *i, j, k* – уявні одиниці.

Кожен кватерніон *q* можна записати у вигляді суми двох кватерніонів: скаляра (*s*) і вектора (*ai+bj+ck*), тобто:

$$
q = s(q) + v(q) = [scalar; (vector)],
$$
 (2.1.3)

де *s*(*q*) =*s* – скалярна частина кватерніона *q*; *v*(*q*) = *ai+bj+ck* – векторна частина кватерніона *q*.

Наприклад, у кватерніоні *q=3–5i+4k* скалярна частина дорівнює *3*, а векторна частина дорівнює –*5i+4k*.

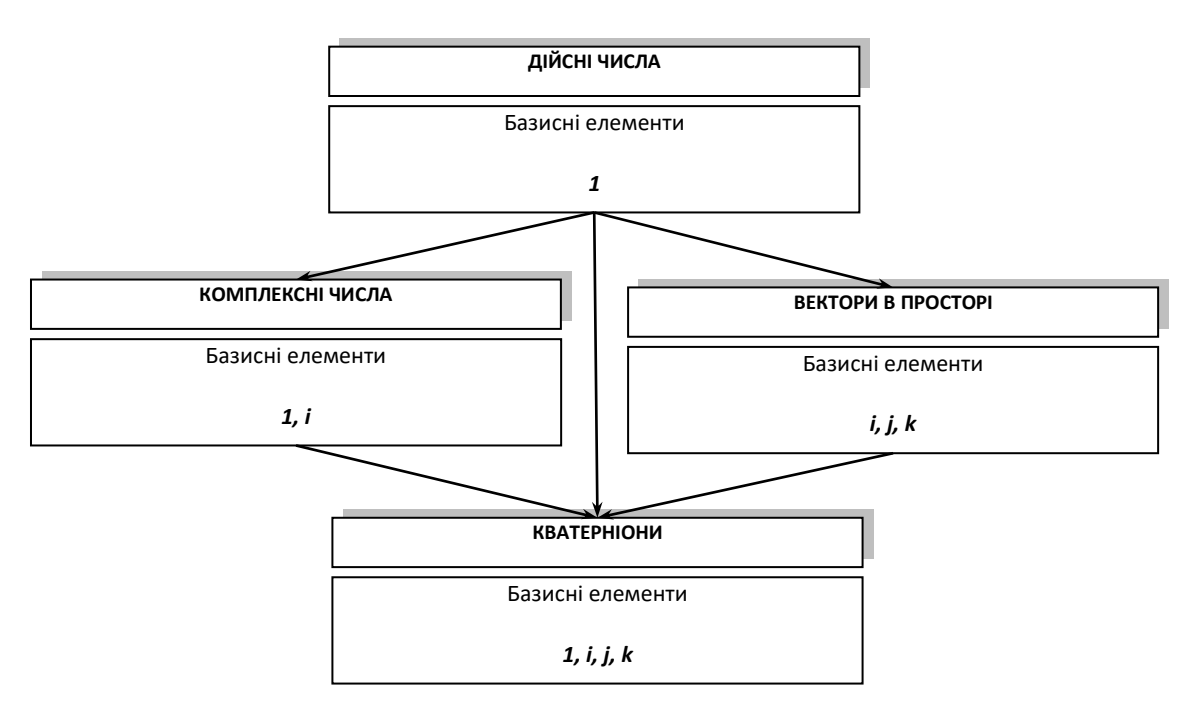

*Рис. 2.1.1. Числові системи та базисні елементи*

Іноді кватерніон зручно представляти набором чотирьох чисел: як число та 3D-вектор, тобто як гіперкомплексне число з трьома уявними одиницями *i, j, k,* що може бути записано у вигляді:

$$
q = [s, a, b, c] = [scalar, (vector)] = [s, (a, b, c)] =
$$
  
=  $s \cdot 1 + a \cdot i + b \cdot j + c \cdot k = s + v.$  (2.1.4)

Іноді достатньо обмежитись лише окремим видом кватерніонів – вектором. Кватерніон (2.1.2) приймає вид вектора у випадку рівності нулю його скалярної частини:

$$
q\big(\text{vector}\big) = a \cdot i + b \cdot j + c \cdot k; \text{scalar} = 0. \tag{2.1.5}
$$

Геометричний зміст операцій з кватерніонами виду (2.1.5) відповідає геометричному змісту операцій з векторами. Причому, довжина вектора  $v = a \cdot i + b \cdot j + c \cdot k$  кватерніона *q* в тривимірному просторі визначається за виразом (2.1.6). Цей вектор направлений з початку координат *О* до точки *М* з координатами *a, b, c* (рис. 2.1.3). Тому:

$$
|\nu| = \sqrt{a^2 + b^2 + c^2} \,,\tag{2.1.6}
$$

де *v* – векторна частина кватерніону (1.1.4); *a, b, c* – координати точки *М*, що задає напрямок вектору (рис. 2.1.2).

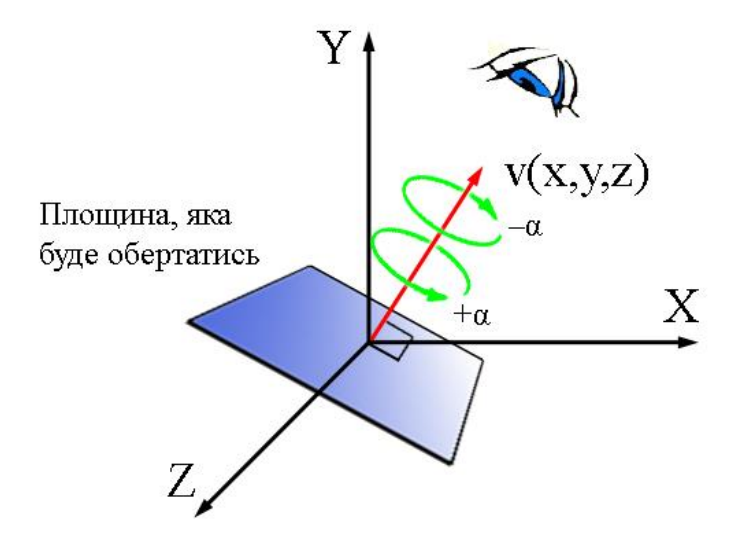

*Рис. 2.1.2. Представлення кватерніону у вигляді вектора v і кута обертання α*

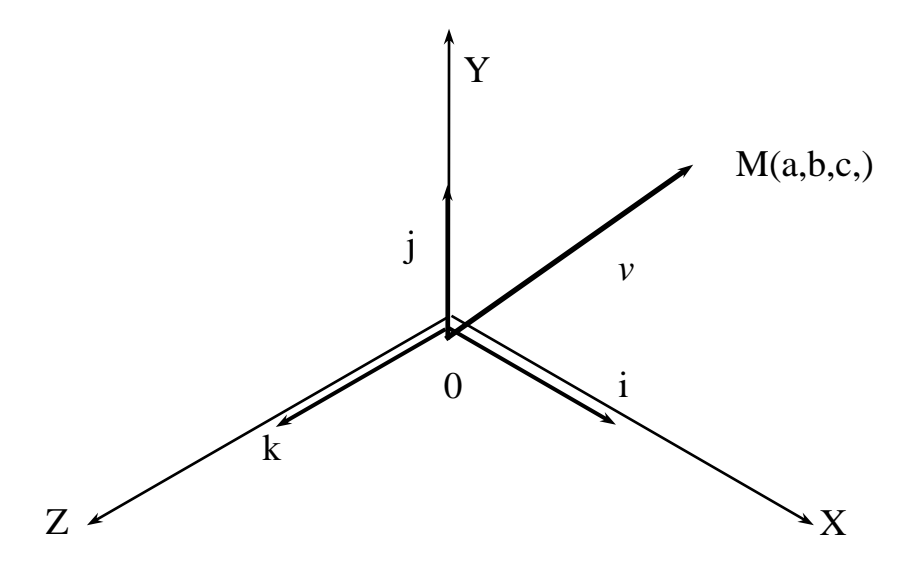

*Рис. 2.1.3. Приклад розташування вектора v в тривимірному просторі*

При описанні поворотів кватерніон представляють у вигляді:

$$
q(v, \omega) = \cos\frac{\omega}{2} + v \cdot \sin\frac{\omega}{2},\tag{2.1.7}
$$

де *v* – одиничний вектор, однонаправлений із віссю повороту; ω – кут повороту.

Кватерніон несе в собі інформацію про оберт на заданий кут навколо вектора, початок якого збігається з початком поточної системи координат (рис. 2.1.2). Якщо значення кута позитивне  $(+\alpha)$ , то оберт відбувається проти годинникової стрілки (якщо дивитись в напрямку, протилежному напрямку заданого вектора), в противному випадку  $(-\alpha)$  – за годинниковою стрілкою.

Важлива особливість кватерніонів полягає в тому, що підмножиною кватерніонів є дійсні числа (*s*, 0, 0, 0); комплексні числа (*s*, *a*, 0, 0); вектори в тривимірному просторі (0, *a*, *b*, *c*) (рис. 2.1.3), а при виконанні дій множення кватерніонів не виконується закон комутативності, тобто  $\, q_{\scriptscriptstyle 1} \cdot q_{\scriptscriptstyle 2} \neq q_{\scriptscriptstyle 2} \cdot q_{\scriptscriptstyle 1} .$ 

Крім того три уявні базисні одиниці *i, j, k* кватерніона можуть бути інтерпретовані як базисні вектори декартової системи координат у тривимірному просторі.

Важливими для розглядуваної проблеми є такі властивості кватерніонів як комутативність та асоціативність за додаванням, комутативність за множенням, асоціативність за множенням та дистрибутивність:

1) кватерніони комутативні та асоціативні за додаванням:

$$
q_1 + q_2 = q_2 + q_1;
$$
  
\n
$$
(q_1 + q_2) + q_3 = q_2 + (q_1 + q_3);
$$

2) кватерніони не комутативні за множенням:

$$
q_1 \cdot q_2 \neq q_2 \cdot q_1;
$$

3) кватерніони асоціативні за множенням:

$$
(q_1 \cdot q_2) \cdot q_3 \neq q_1 \cdot (q_2 \cdot q_3);
$$

4) кватерніони дистрибутивні:

$$
q_1 \cdot (q_2 + q_3) = q_1 \cdot q_2 + q_1 \cdot q_3.
$$

Сферична лінійна інтерполяція здійснюється за виразом:

$$
SLI(Q_1, Q_2, t) = (Q_1 \cdot \sin((1-t)\cdot \omega) + Q_2 \cdot \frac{\sin(t \cdot \omega)}{\sin(\omega)}),
$$
\n(2.1.8)

де  $Q_1, Q_2$  – вектори, що належать 4-D сфері, що перетинається площиною *Р*, утвореною даними векторами та центром кола,  $P \in (Q_1, Q_2, O)$  (рис. 2.1.4, а). Очевидно, що шукані при інтерполяції точки будуть належати даній площині;  $\omega$  – кут між векторами  $Q$ <sup>1</sup> та  $Q$ <sub>2</sub>;  $t$  – локальний час.

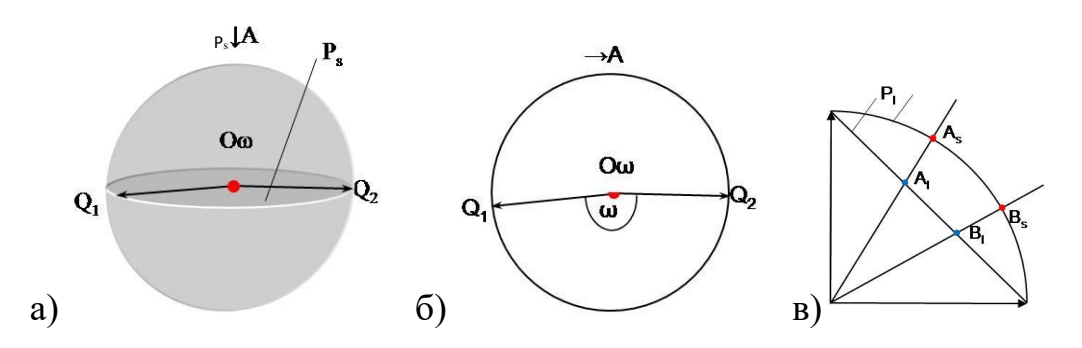

*Рис. 2.1.4. Спрощена схема сферичної лінійної інтерполяції: а) неспівпадіння точок при лінійній (LI) та сферичній лінійній інтерполяції (SLI); б) 4-D сфера та площина, утворена векторами Q*1 *та Q*2 *і центром кола; в) вид А на рис. 2.1.4, б*

### **2[.2. Особливості складання інформаційних моделей елементів ГВК](../../../../../../../../home-pk/Desktop/Дистанційне%20навчання%20(12.03-03.04).2020/3.ПТ%20в%20АВ/ПТвАВ_практикум_2016.docx#_Toc457216143)**

Подання інформації про структурні складові ГВК у виді відповідних інформаційних моделей (ІМ) характеризується реалізацією методично обумовлених кроків в такій *послідовності*:

*– аналіз конструкції складової;*

*– складання її так званої схеми заміщення (СЗ, тобто складання ниткової моделі складової);*

*– заміна рухомих та / або нерухомих елементів СЗ складової її 3Dеквівалентами з використанням геометричних примітивів (ГП);*

*– складання ІМ складової як такої з урахуванням її можливої рухомості або нерухомості.*

При складанні ІМ складових ГВК враховується той факт, що форма кожного із структурних елементів ГВК може бути описана з використанням кінцевої множини елементарних геометричних примітивів (ГП, *Gp* якими є;

- сфера *Se*;

- циліндр *Cr*;
- конус *Ce*;

- паралелепіпед *Pd*;

- трапеція *Tz*);

- їх комбінацій.

Точка відліку при описі кожного з ГП формально описується так званою прив'язочною точкою з відповідними їй координатами при їх (ГП) подальшому (можливому) упорядкованому описі:

торядкованому описі:  
\n
$$
X_{G_p}, Y_{G_p}, Z_{G_p} | G_p \in (Pd, Cr, Se, Ce, Tz),
$$
\n(2.2.1)

Нижче представлені приклади описів геометричних примітивів.

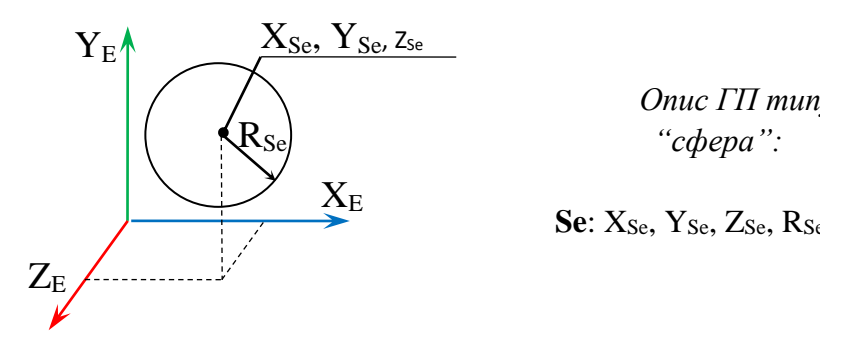

*Рис. 2.2.1. Базове розташування ГП типу "сфера" в СК елемента ГВК*

*Тут:*

*Se – іденід Se - ідентифікатор примітиву Se (sphere) – "сфера"; XSe – розташування сфери вздовж осі X в СК елемента Е, мм; YSe – розташування сфери вздовж осі Y в СК елемента Е, мм; ZSe – розташування сфери вздовж осі Z в СК елемента* 

*Е, мм;*

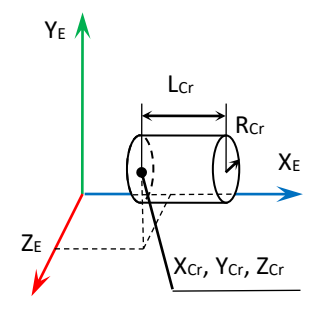

*Опис ГП типу "циліндр":*

**r**: X<sub>Cr</sub>, Y<sub>Cr</sub>, Z<sub>Cr</sub>, R<sub>Cr</sub>, L<sub>Cr</sub>

#### *Рис. 2.2.2. Базове розташування ГП типу "циліндр" в СК елемента ГВК*

*Тут: Cr – ідентифікатор примітиву Cr (cylinder) – "циліндр"; XCr – розташування циліндра вздовж осі X в СК елемента Е, мм; YCr – розташування циліндра вздовж осі Y в СК елемента Е, мм; ZCr – розташування циліндра вздовж осі Z в СК елемента Е, мм; RCr – радіус циліндра, мм;*

*LCr – довжина циліндра, мм.*

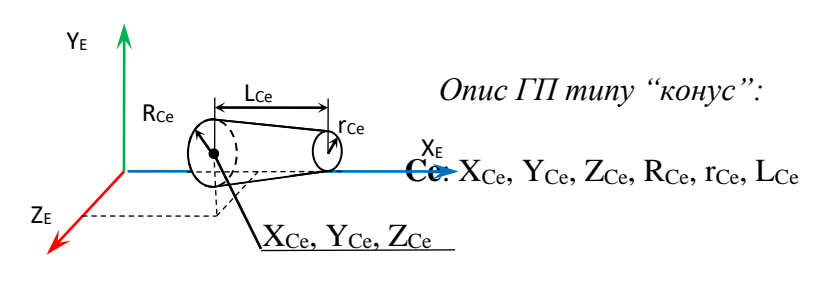

*Рис. 2.2.3. Базове розташування ГП типу "конус" в СК елемента ГВК*

*Тут:*

*Ce – ідентифікатор примітиву Ce (cone) – "конус"; XCe – розташування конуса вздовж осі X в СК елемента Е, мм; YCe – розташування конуса вздовж осі Y в СК елемента Е, мм; ZCe – розташування конуса вздовж осі Z в СК елемента Е, мм; RCe – лівий радіус конуса, мм; rCe – правий радіус конуса, мм;*

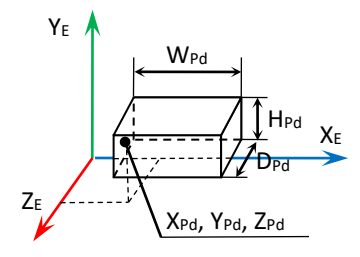

*Опис ГП типу "паралелепіпед":*

**Pd**: XPd, YPd, ZPd, WPd, HPd, DPd

*Рис. 2.2.4. Базове розташування ГП типу "паралелепіпед" в СК елемента ГВК*

*Тут: Pd – ідентифікатор примітиву Pd (parallelepiped) – "паралелепіпед"; XPd – розташування паралелепіпеда вздовж осі X в СК елемента Е, мм; YPd – розташування паралелепіпеда вздовж осі Y в СК елемента Е, мм; ZPd – розташування паралелепіпеда вздовж осі Z в СК елемента Е, мм; WPd – ширина паралелепіпеда, мм; HPd – висота паралелепіпеда, мм;*

*DPd – глибина паралелепіпеда, мм.*

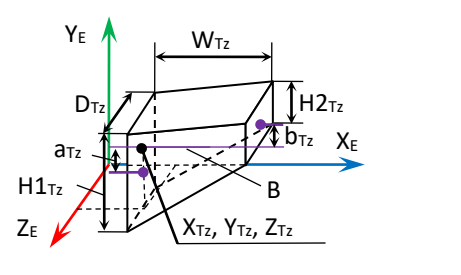

*Опис ГП типу "трапеція":*

**TZ**:  $X_{Tz}$ ,  $Y_{Tz}$ ,  $Z_{Tz}$ ,  $D_{Tz}$ ,  $W_{Tz}$ ,  $H1_{Tz}$ ,  $H2_{Tz}$ ,  $a_{Tz}$ ,  $b_{Tz}$ 

*Рис. 2.2.5. Базове розташування ГП типу "трапеція" в СК елемента ГВК*

*Тут:*

*Tz – ідентифікатор примітиву Tz (Trapeze) – "трапеція";*

*XTz – розташування трапеції вздовж осі X в СК елемента Е, мм;*

*YTz – розташування трапеції вздовж осі Y в СК елемента Е, мм;*

*ZTz – розташування трапеції вздовж осі Z в СК елемента Е, мм;*

*DTz – глибина трапеції, мм;*

 $W_{Tz}$  – *ширина трапеції*, *мм*;

 $H1_{Tz}$  – ліва висота трапеції, мм;

 $H2_{Tz}$  – права висота трапеції, мм;

*aTz –відстань між базовою віссю B та центром грані із висотою H1, мм;*

*bTz – відстань між базовою віссю B та центром грані із висотою H2, мм.*

При потребі змінити орієнтацію ГП вказується кватерніон його орієнтації, що описується за рахунок 4-ох додаткових параметрів:

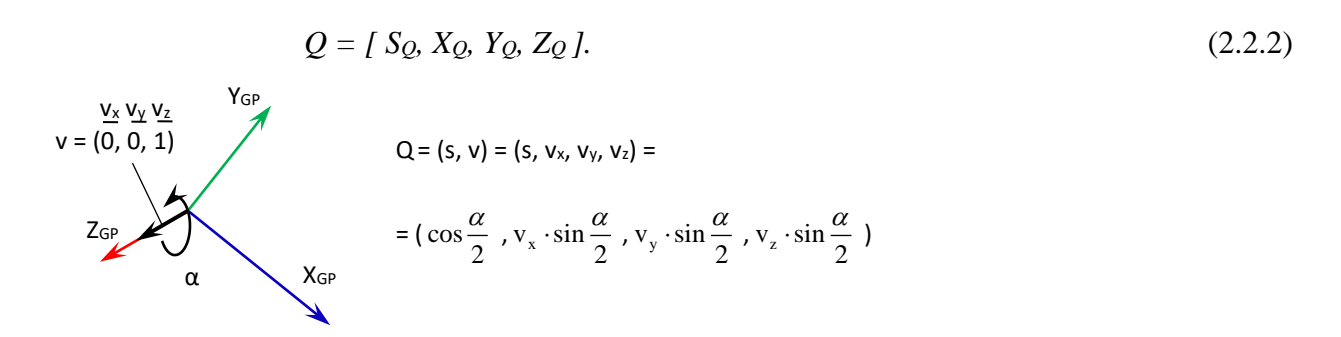

Приклад ІМ (ММ) геометричного примітиву типу "циліндр" з осьовим розміром 200 мм до і після його орієнтації (обертання навколо осі Y на 90° за годинниковою стрілкою при погляді на вісь Y) представлено на рис. 2.2.6.

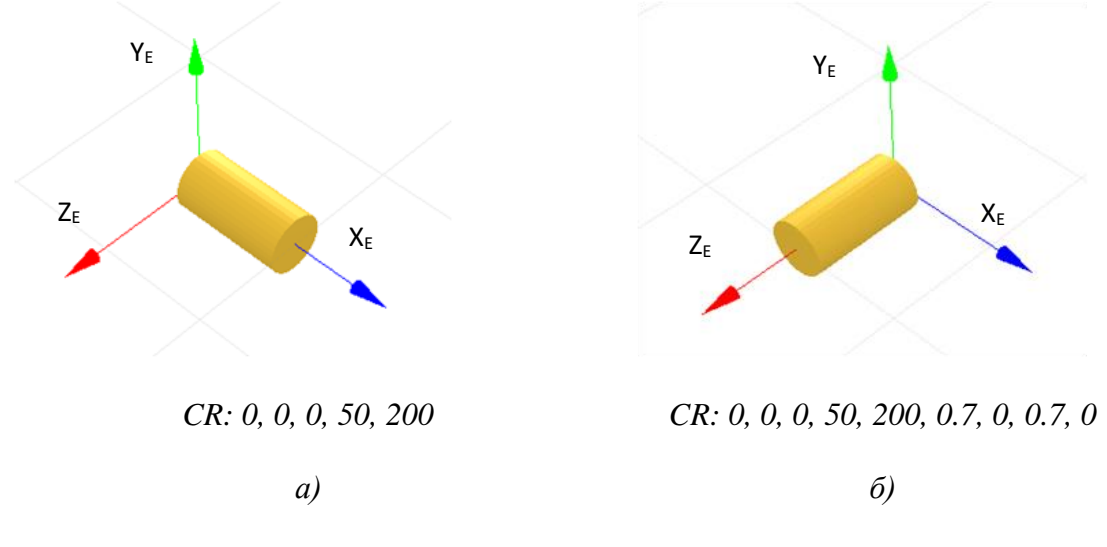

*Рис. 2.2.6. Приклад опису та відповідної 3D-моделі ГП типу "циліндр": а) без кватерніона орієнтації; б) із кватерніоном орієнтації*

### **2.3. Варіанти індивідуальних завдань**

для виконання практичних завдань **№ 2** та **3** студентами гр. АТ-28м

- 1. Скласти ІМ (ММ) геометричного примітиву типу **"куля (сфера)"** радіусом 25 мм з довільним положенням в системі координат (СК) цього примітиву (осі позначаються з нижнім правим індексом *Е*), що повернута на 90 градусів за годинниковою стрілкою навколо осі  $X_{E}$
- 2. Скласти ІМ (ММ) геометричного примітиву типу "**куля (сфера)**" радіусом 40 мм з довільним положенням в системі координат (СК) цього примітиву (осі позначаються з нижнім правим індексом *Е*), що повернута на 90 градусів за годинниковою стрілкою навколо осі  $Y_{E}$
- 3. Скласти ІМ (ММ) геометричного примітиву типу "**куля (сфера)**" радіусом 50 мм з довільним положенням в системі координат (СК) цього примітиву

(осі позначаються з нижнім правим індексом *Е*), що повернута на 90 за годинниковою стрілкою градусів навколо осі ZЕ.

- 4. Скласти ІМ (ММ) геометричного примітиву типу "**куля (сфера)**" радіусом 60 мм з довільним положенням в системі координат (СК) цього примітиву (осі позначаються з нижнім правим індексом *Е*), що повернута на 45 градусів проти годинникової стрілки навколо осі  $X_{E}$
- 5. Скласти ІМ (ММ) геометричного примітиву типу "**куля (сфера)**" радіусом 25 мм з довільним положенням в системі координат (СК) цього примітиву (осі позначаються з нижнім правим індексом *Е*), що повернута на 90 градусів проти годинникової стрілки навколо осі  $Y_F$ .
- 6. Скласти ІМ (ММ) геометричного примітиву типу "**куля (сфера)**" радіусом 55 мм з довільним положенням в системі координат (СК) цього примітиву (осі позначаються з нижнім правим індексом *Е*), що повернута на 90 градусів проти годинникової стрілки навколо осі ZЕ.
- 7. Скласти ІМ (ММ) геометричного примітиву типу "**куля (сфера)**" радіусом 52 мм з довільним положенням в системі координат (СК) цього примітиву (осі позначаються з нижнім правим індексом *Е*), що повернута на 90 градусів проти годинникової стрілки навколо осі  $X_{E}$
- 8. Скласти ІМ (ММ) геометричного примітиву типу "**куля (сфера)**" радіусом 61 мм з довільним положенням в системі координат (СК) цього примітиву (осі позначаються з нижнім правим індексом *Е*), що повернута на 90 градусів проти годинникової стрілки навколо осі  $Y_{E}$
- 9. Скласти ІМ (ММ) геометричного примітиву типу **"циліндр"** довжиною 52 мм з довільними іншими його розмірами та довільним його положенням в системі координат (СК) цього примітиву (осі позначаються з нижнім правим індексом Е), що повернута на 90 градусів проти годинникової стрілки навколо осі Х<sub>Е</sub>.
- 10. Скласти ІМ (ММ) геометричного примітиву типу "**циліндр**" діаметром 25 мм з довільними іншими його розмірами та довільним його положенням в системі координат (СК) цього примітиву (осі позначаються з нижнім правим індексом *Е*), що повернутий на 90 градусів за годинниковою стрілкою навколо осі ZЕ.
- 11. Скласти ІМ (ММ) геометричного примітиву типу "циліндр" довжиною 130 мм з довільними іншими його розмірами та довільним його положенням в системі координат (СК) цього примітиву (осі позначаються з нижнім правим індексом *Е*), що повернутий на 90 градусів проти годинникової стрілки навколо осі YЕ.
- 12. Скласти ІМ (ММ) геометричного примітиву типу "**циліндр**" діаметром 50 мм з довільними іншими його розмірами та довільним його положенням в системі координат (СК) цього примітиву (осі позначаються з нижнім правим індексом *Е*), що повернутий на 90 градусів проти годинникової стрілки навколо осі  $X_{E}$
- 13. Скласти ІМ (ММ) геометричного примітиву типу "**циліндр**" довжиною 66 мм з довільними іншими його розмірами та довільним його положенням в системі координат (СК) цього примітиву (осі позначаються з нижнім правим індексом *Е*), що повернутий на 90 градусів проти годинникової стрілки навколо осі Х<sub>Е.</sub>
- 14. Скласти ІМ (ММ) геометричного примітиву типу "**циліндр**" діаметром 77 мм з довільними іншими його розмірами та довільним його положенням в системі координат (СК) цього примітиву (осі позначаються з нижнім правим індексом *Е*), що повернутий на 90 градусів проти годинникової стрілки навколо осі Y<sub>E</sub>.
- 15. Скласти ІМ (ММ) геометричного примітиву типу "**циліндр**" довжиною 91 мм з довільними іншими його розмірами та довільним його положенням в системі координат (СК) цього примітиву (осі позначаються з нижнім правим індексом *Е*), що повернутий на 90 градусів проти годинникової стрілки навколо осі  $X_F$ .
- 16. Скласти ІМ (ММ) геометричного примітиву типу "**циліндр**" довжиною 86 мм з довільними іншими його розмірами та довільним його положенням в системі координат (СК) цього примітиву (осі позначаються з нижнім правим індексом *Е*), що повернутий на 90 градусів за годинниковою стрілкою навколо осі Z<sub>E</sub>.
	- 17. Скласти ІМ (ММ) геометричного примітиву типу "**циліндр**" довжиною 111 мм з довільними іншими його розмірами та довільним його положенням в системі координат (СК) цього примітиву (осі позначаються з нижнім правим індексом *Е*), що повернутий на 90 градусів проти годинникової стрілки навколо осі YЕ.
	- 18. Скласти ІМ (ММ) геометричного примітиву типу **"конус"** довжиною 85 мм з довільними іншими його розмірами та довільним його положенням в системі координат (СК) цього примітиву (осі позначаються з нижнім правим індексом *Е*), що повернутий на 90 градусів за годинниковою стрілкою навколо осі Х<sub>Е</sub>
	- 19. Скласти ІМ (ММ) геометричного примітиву типу **"конус"** з максимальним діаметром 85 мм з довільними іншими його розмірами та довільним його положенням в системі координат (СК) цього примітиву (осі позначаються з нижнім правим індексом *Е*), що повернутий на 90 градусів проти годинникової стрілки навколо осі YЕ.
	- 20. Скласти ІМ (ММ) геометричного примітиву типу "**конус**" довжиною 35 мм з довільними іншими його розмірами та довільним його положенням в системі координат (СК) цього примітиву (осі позначаються з нижнім правим індексом *Е*), що повернутий на 90 градусів за годинниковою стрілкою навколо осі Z<sub>E</sub>
	- 21. .Скласти ІМ (ММ) геометричного примітиву типу "**конус**" максимальним діаметром 77 мм з довільними іншими його розмірами та довільним його положенням в системі координат (СК) цього примітиву (осі позначаються з нижнім правим індексом *Е*), що повернутий на 90 градусів за годинниковою стрілки навколо осі Х<sub>Е</sub>
- 22. Скласти ІМ (ММ) геометричного примітиву типу "**конус**" довжиною 62 мм з довільними іншими його розмірами та довільним його положенням в системі координат (СК) цього примітиву (осі позначаються з нижнім правим індексом *Е*), що повернутий на 90 градусів проти годинникової стрілки навколо осі Y<sub>E</sub>.
- 23. Скласти ІМ (ММ) геометричного примітиву типу "**конус**" з мінімальним діаметром 55 мм з довільними іншими його розмірами та довільним його положенням в системі координат (СК) цього примітиву (осі позначаються з нижнім правим індексом *Е*), що повернутий на 90 градусів проти годинникової стрілки навколо осі  $Z_{E}$
- 24. Скласти ІМ (ММ) геометричного примітиву типу "**конус**" довжиною 44 мм з довільними іншими його розмірами та довільним його положенням в системі координат (СК) цього примітиву (осі позначаються з нижнім правим індексом *Е*), що повернутий на 90 градусів проти годинникової стрілки навколо осі Хе
- 25. Скласти ІМ (ММ) геометричного примітиву типу "**конус**" з мінімальним діаметром 44 мм з довільними іншими його розмірами та довільним його положенням в системі координат (СК) цього примітиву (осі позначаються з нижнім правим індексом *Е*), що повернутий на 90 градусів за годинниковою стрілкою навколо осі Y<sub>E</sub>.
- 26. Скласти ІМ (ММ) геометричного примітиву типу "**конус**" з мінімальним діаметром 51 мм з довільними іншими його розмірами та довільним його положенням в системі координат (СК) цього примітиву (осі позначаються з нижнім правим індексом *Е*), що повернутий на 90 градусів за годинниковою стрілкою навколо осі Z<sub>E</sub>.
- 27. Скласти ІМ (ММ) геометричного примітиву типу "**конус**" з максимальним діаметром 121 мм з довільними іншими його розмірами та довільним його положенням в системі координат (СК) цього примітиву (осі позначаються з нижнім правим індексом *Е*), що повернутий на 90 градусів проти годинникової стрілки навколо осі Х<sub>Е</sub>.
	- 28. Скласти ІМ (ММ) геометричного примітиву типу **"паралелепіпед**" з найменшим розміром однієї із сторін 44 мм з довільними іншими його розмірами та довільним його положенням в системі координат (СК) цього примітиву (осі позначаються з нижнім правим індексом *Е*), що повернутий на 90 градусів за годинниковою стрілкою навколо осі Y<sub>E</sub>.
	- 29. Скласти ІМ (ММ) геометричного примітиву типу "**паралелепіпед**" з найбільшим розміром однієї із сторін 99 мм з довільними іншими його розмірами та довільним його положенням в системі координат (СК) цього примітиву (осі позначаються з нижнім правим індексом *Е*), що повернутий на 90 градусів проти годинникової стрілки навколо осі ZЕ.
	- 30. Скласти ІМ (ММ) геометричного примітиву типу "**паралелепіпед**" з вертикальним розміром однієї із сторін 88 мм з довільними іншими його розмірами та довільним його положенням в системі координат (СК) цього примітиву (осі позначаються з нижнім правим індексом *Е*), що повернутий на 90 градусів за годинниковою стрілкою навколо осі  $X_{E}$ 
		- 31. Скласти ІМ (ММ) геометричного примітиву типу "**паралелепіпед**" з найменшим горизонтальним розміром однієї із сторін 44 мм з довільними іншими його розмірами та довільним його положенням в системі координат (СК) цього примітиву (осі позначаються з нижнім правим індексом *Е*), що повернутий на 90 градусів проти годинникової стрілки навколо осі YЕ.
- 32. Скласти ІМ (ММ) геометричного примітиву типу "**паралелепіпед**" з найбільшим розміром однієї із сторін 44 мм з довільними іншими його розмірами та довільним його положенням в системі координат (СК) цього примітиву (осі позначаються з нижнім правим індексом *Е*), що повернутий на 90 градусів за годинниковою стрілкою навколо осі  $X_{E}$
- 33. Скласти ІМ (ММ) геометричного примітиву типу "**паралелепіпед**" з найменшим розміром однієї із сторін 44 мм з довільними іншими його розмірами та довільним його положенням в системі координат (СК) цього примітиву (осі позначаються з нижнім правим індексом *Е*), що повернутий на 90 градусів проти годинникової стрілки навколо осі ZЕ.
- 34. Скласти ІМ (ММ) геометричного примітиву типу "**паралелепіпед**" з найбільшим розміром однієї із сторін 33 мм з довільними іншими його розмірами та довільним його положенням в системі координат (СК) цього примітиву (осі позначаються з нижнім правим індексом *Е*), що повернутий на 90 градусів за годинниковою стрілкою навколо осі  $X_{E}$
- 35. Скласти ІМ (ММ) геометричного примітиву типу "**паралелепіпед**" з найменшим розміром однієї із сторін 44 мм з довільними іншими його розмірами та довільним його положенням в системі координат (СК) цього примітиву (осі позначаються з нижнім правим індексом *Е*), що повернутий на 90 градусів проти годинникової стрілки навколо осі Y<sub>E</sub>.
- 36. Скласти ІМ (ММ) геометричного примітиву типу "**паралелепіпед**" з найбільшим розміром однієї із сторін 44 мм з довільними іншими його розмірами та довільним його положенням в системі координат (СК) цього примітиву (осі позначаються з нижнім правим індексом *Е*), що повернутий на 90 градусів за годинниковою стрілкою навколо осі Y<sub>E.</sub>
- **УВАГА! 1**. Номер варіанта індивідуального завдання відповідає номеру, що випадковим чином отримано за генератором випадкових чисел в день проведення заняття, а саме 29.02.2024р.
	- **2**. Термін виконання роботи максимум до наступного практичного заняття.
	- **3**. Номер варіанта практичного завдання 2 є номером варіанта для виконання всіх наступних практичних занять.
	- **4**.1. Особливістю виконання Пз 3 є комплексний розгляд фігури, що є комбінацією ГП за варіантами їх позначень у відповідних варіантах наведеної далі табл. 2.1. Переміщення утвореної комбінованої фігури виконувати за даними останнього варіанту, що позначений в стовпці 2.2 табл. 2.1.
	- **4.2.** Наприклад, за варіантом 11 (виконання Пз 2) комбінована фігура за даними стовпця 3, тобто 11+3+30, буде наступною:

 **-** ГП типу "циліндр" довжиною 130 мм з довільними іншими його розмірами та довільним його положенням в системі координат (СК) цього примітиву (11 варіант інд. завдання)

+ ГП типу "куля (сфера)" (3 варіант інд. завдання) радіусом 50 мм розміщується вздовж осі попереднього ГП типу "циліндр"

 + ГП типу "паралелепіпед" (30 варіант інд. завдання) з вертикальним розміром однієї із сторін 88 мм з довільними іншими його розмірами розміщується своєю віссю вздовж осі, що є продовженням осі ГП типу "циліндр" та проходить через центр ГП типу "куля (сфера)".

- **4.3**. Очевидно, що характеристичні точки вказаної послідовності ГП, тобто циліндра, сфери та паралелепіпеда, лежать на одній прямій. Її загальна вісь відповідає орієнтації першого ГП, тобто ГП типу "циліндр".
- **4.4.** Переміщення отриманої комплексної фігури виконується згідно даних останнього варіанта інд. завдання, що подано в стовпці 2.2 напроти відповідного ПІ студента . В даному випадку відповідні переміщення комплексної фігури за даними стовпця 2.2 для варіанта 11 (циліндр+сфера+паралелепіпед) виконуються за даними варіанта 30, тобто повернути отриману комплексну фігуру на 90 градусів за годинниковою стрілкою навколо осі  $X_{E}$
- **4.5.** Обов'язковою при виконанні даного практичного завдання є вимога несуміщення характеристичних точок відповідного первинного ГП (для даних варіанта інд. завдання 11 це ГП типу "циліндр") з початком СК певного елемента  $X_E Y_E Z_E$ .
- **4.6.** Вимогою щодо геометричних розмірів відповідних ГП є їх збереження, що повинно відтворюватись відповідними масштабними пропорціями на відповідних схемах.
- **4.7.** Кінцеві результати виконання Пз2.1 та Пз2.2 повинні бути представлені:
	- графічно у вигляді рис. 2.2.6 з виконанням викладеної вище (див. п. 4.4.) умови;
	- аналітично у вигляді відповідних виразів з використанням теорії кватерніонів.
- **5.** Звіти щодо виконаної цієї та інших робіт, включаючи презентативний матеріал, з навчальної дисципліни ПТ в АВ висилати на електронну адресу Кириловича Валерія Анатолійовича **[kiril\\_va@ztu.edu.ua](mailto:kiril_va@ztu.edu.ua)** (*і тільки на цю!!!*)

## **2.4. Зміст звіту виконання практичної роботи № 2, 3**

- 1. Назва практичної роботи.
- 2. Мета роботи.
- 3. Короткі теоретичні відомості щодо теорії кватерніонів та геометричних примітивів.
- 4. Зміст індивідуальних завдань із вказанням їх варіантів та їх виконанням окремо за практичними заняттями 2 та 3 згідно наведеній вище табл. 2.1.
- 5. Отримані результати виконання роботи.
- 6. Висновки.

# **.5. Інформаційні джерела**

Передові технології в автоматизованому виробництві. Практикум: навч.-метод. посібник // В.А. Кирилович, Р.С. Моргунов, Л.В. Дімітров, П.П. Мельничук; за заг. ред. В.А. Кириловича. – Житомир: Видавець О.О. Євенок, 2016. –144 с.